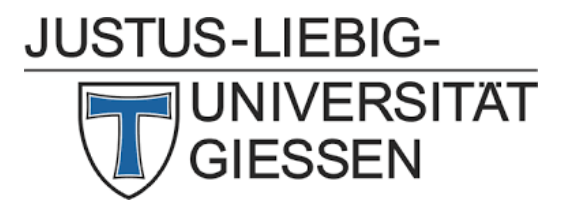

# **READOUT ASIC for the MVD STRIPS**

#### **Design of the new analog front-end**

## The analog readout architecture

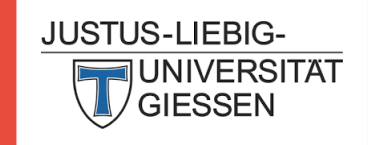

#### The design is based on the same architecture of PASTA

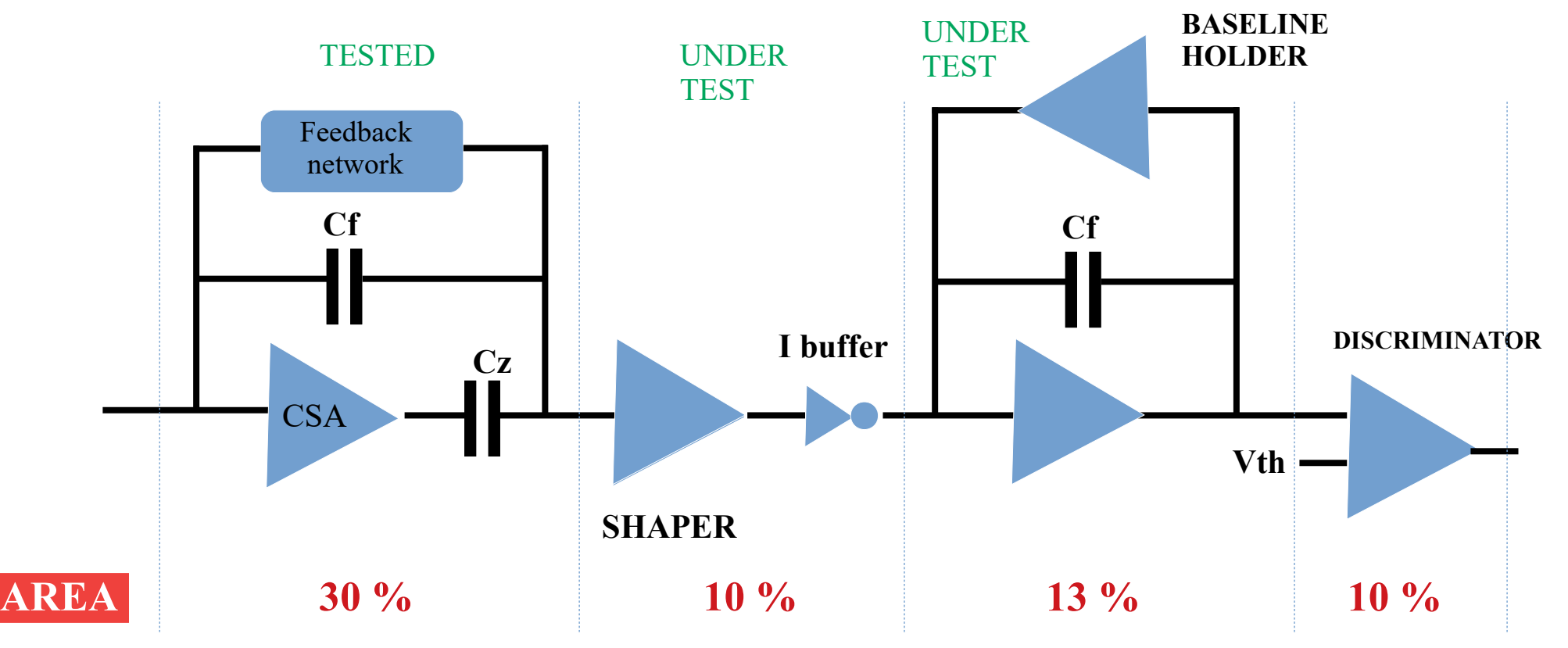

**68 um x 1130 um**

Others blocks: Filters (17%), Delay line (9 %), Internal pulser (3%), others

## The Charge Sensitive Amplifier

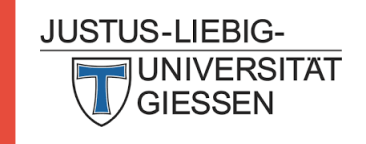

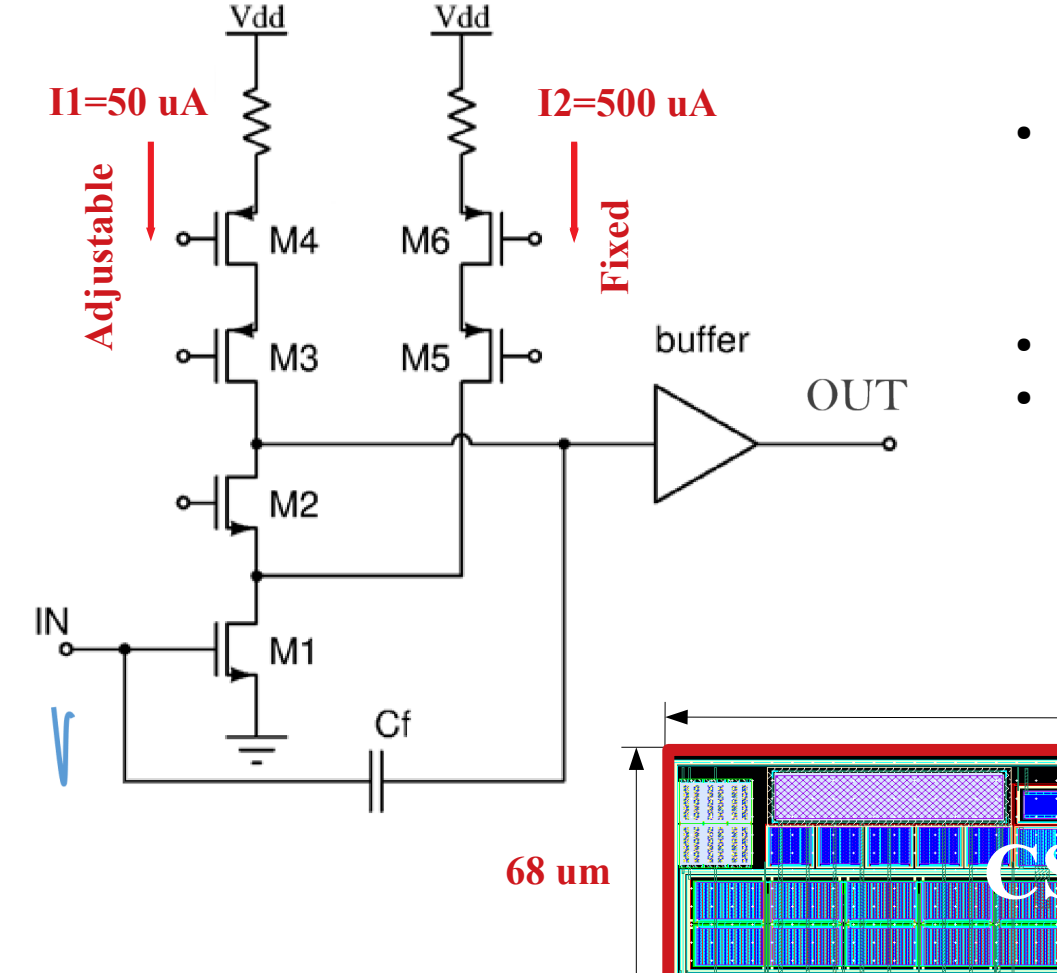

- The biggest contribution in terms of current comes from I2 which is the second branch. This current is FIXED in PASTA and so it cannot be regulated at all.
- I1 is adjustable through a global DAC.
- The block is very compact but contains caps which can be resized if needed due to area constraints.

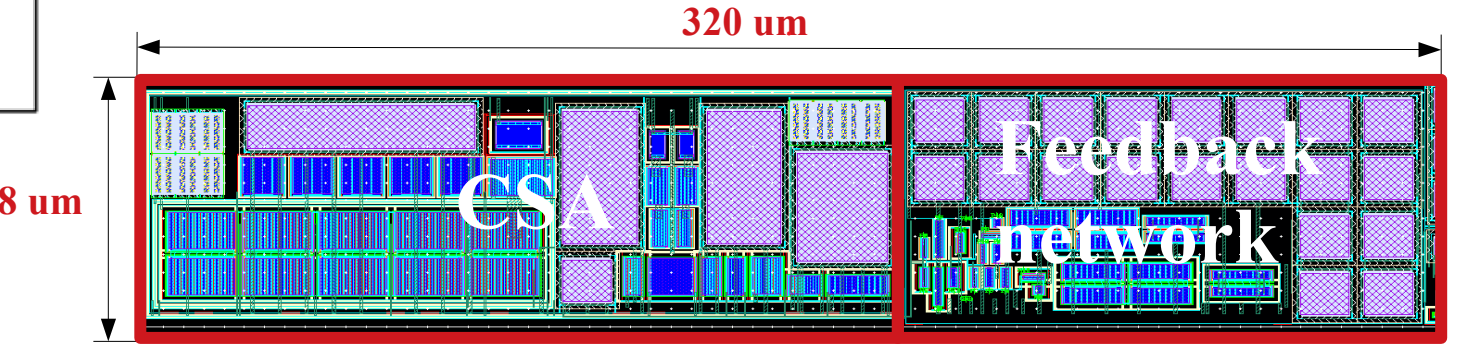

#### SIMULATIONS

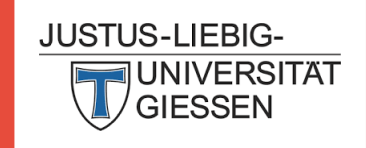

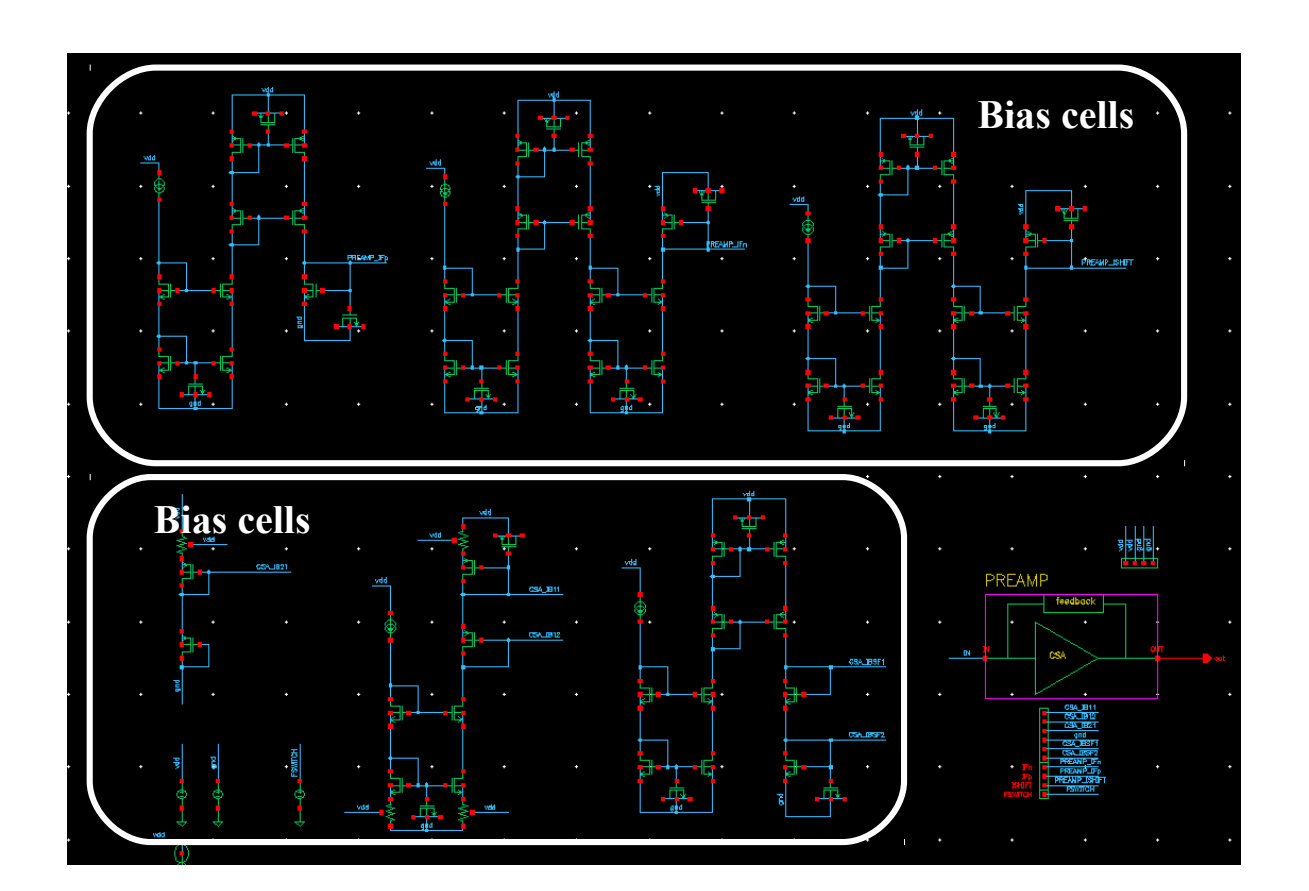

- Only real bias cells are used.
- No DACs are used at this level. This is the best way to decide the optimal range for voltages/currents. We can change them if needed (threshold)
- The simulations are at schematic level
- The input charge is generated with an ideal source

#### CSA: sim results

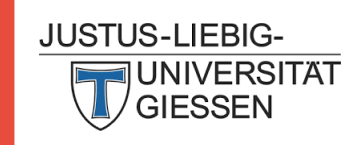

#### Charge sweep from 1 fC to 50 fC

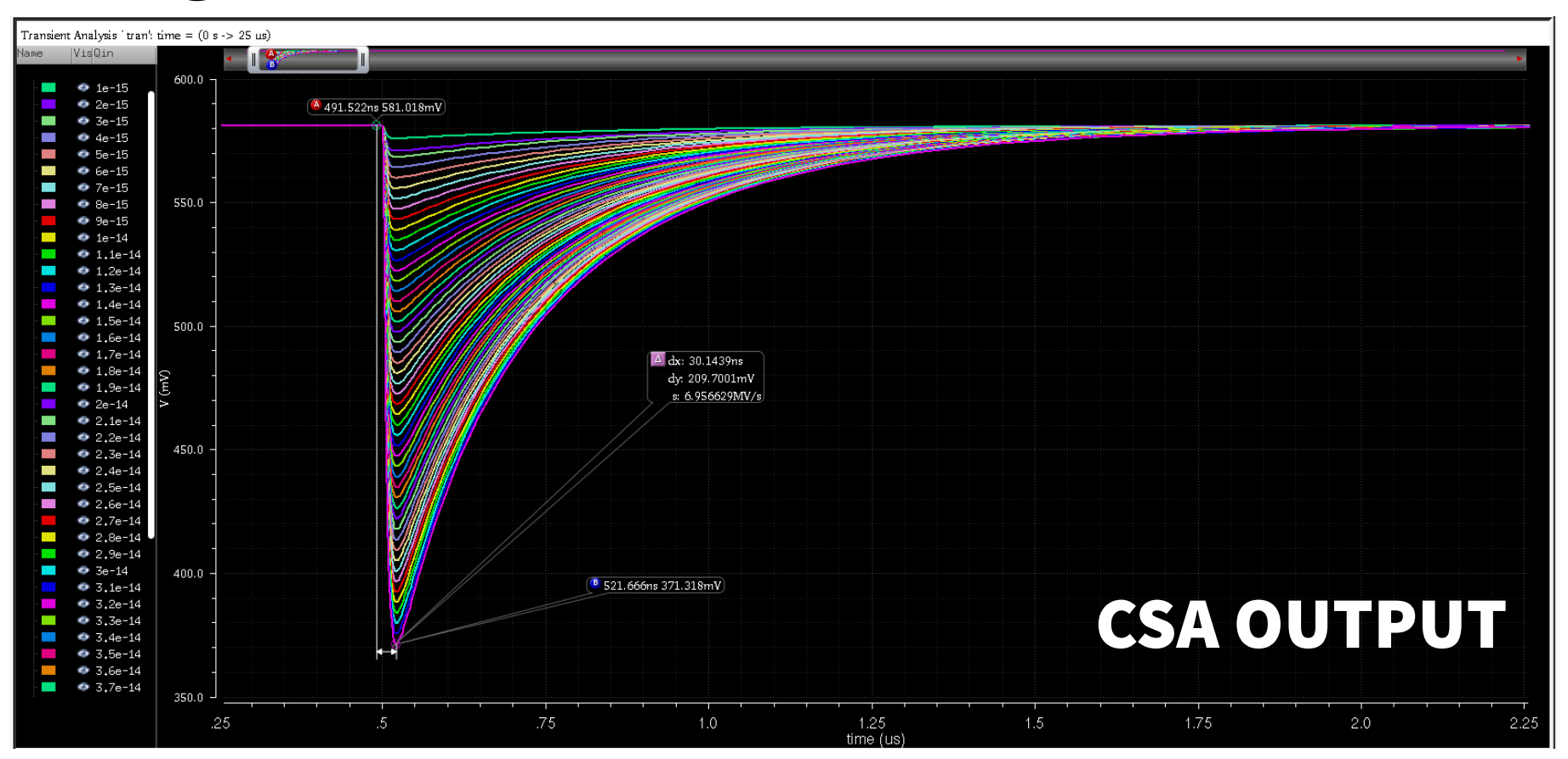

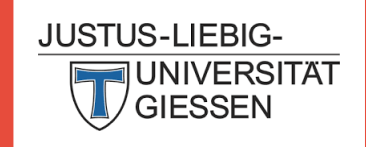

#### CSA: sim results

### Charge sweep from 1 fC to 50 fC

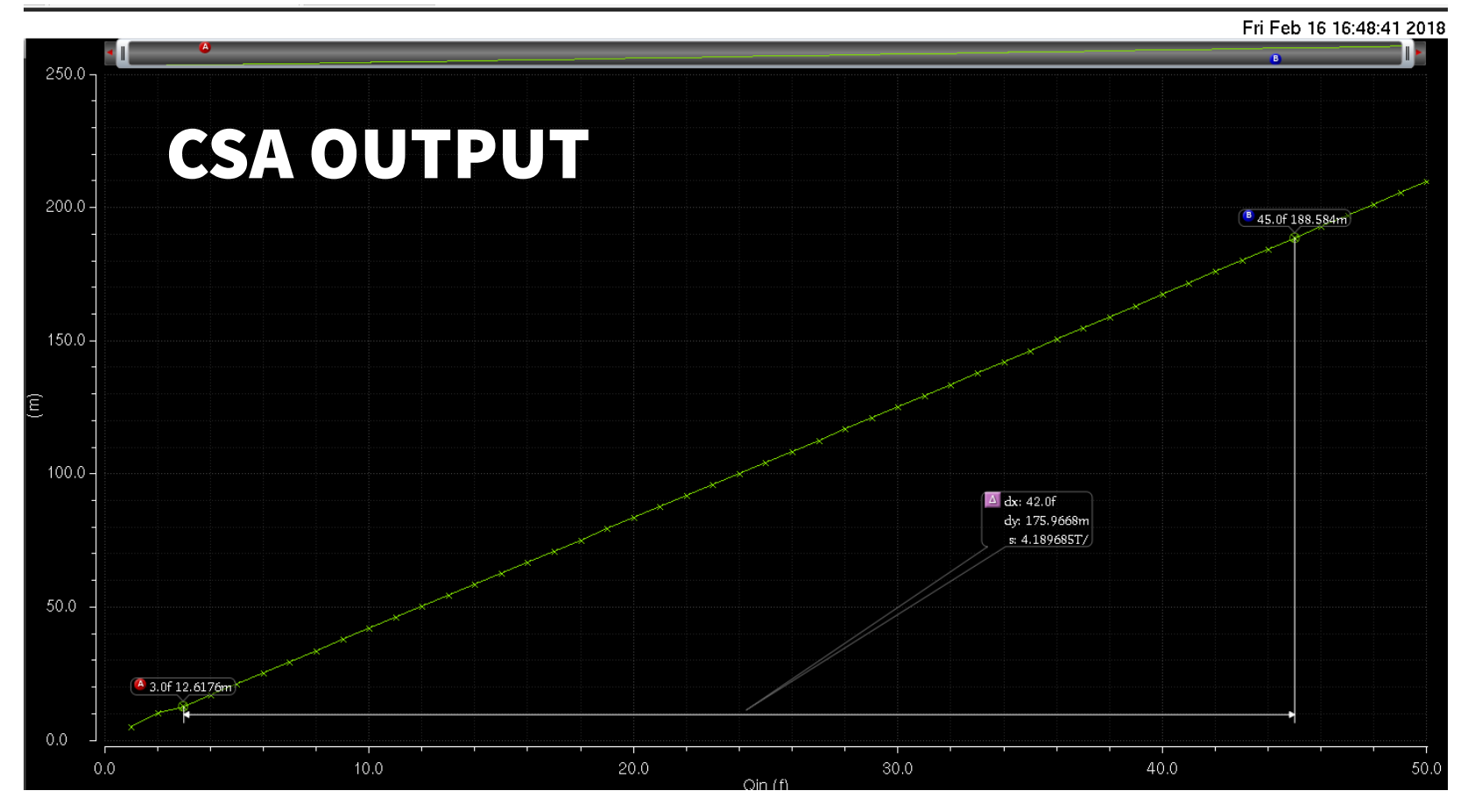

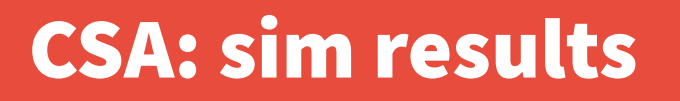

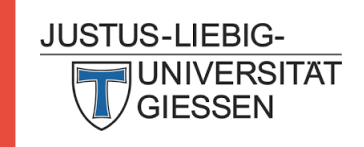

### Transient noise with 20 fC input charge

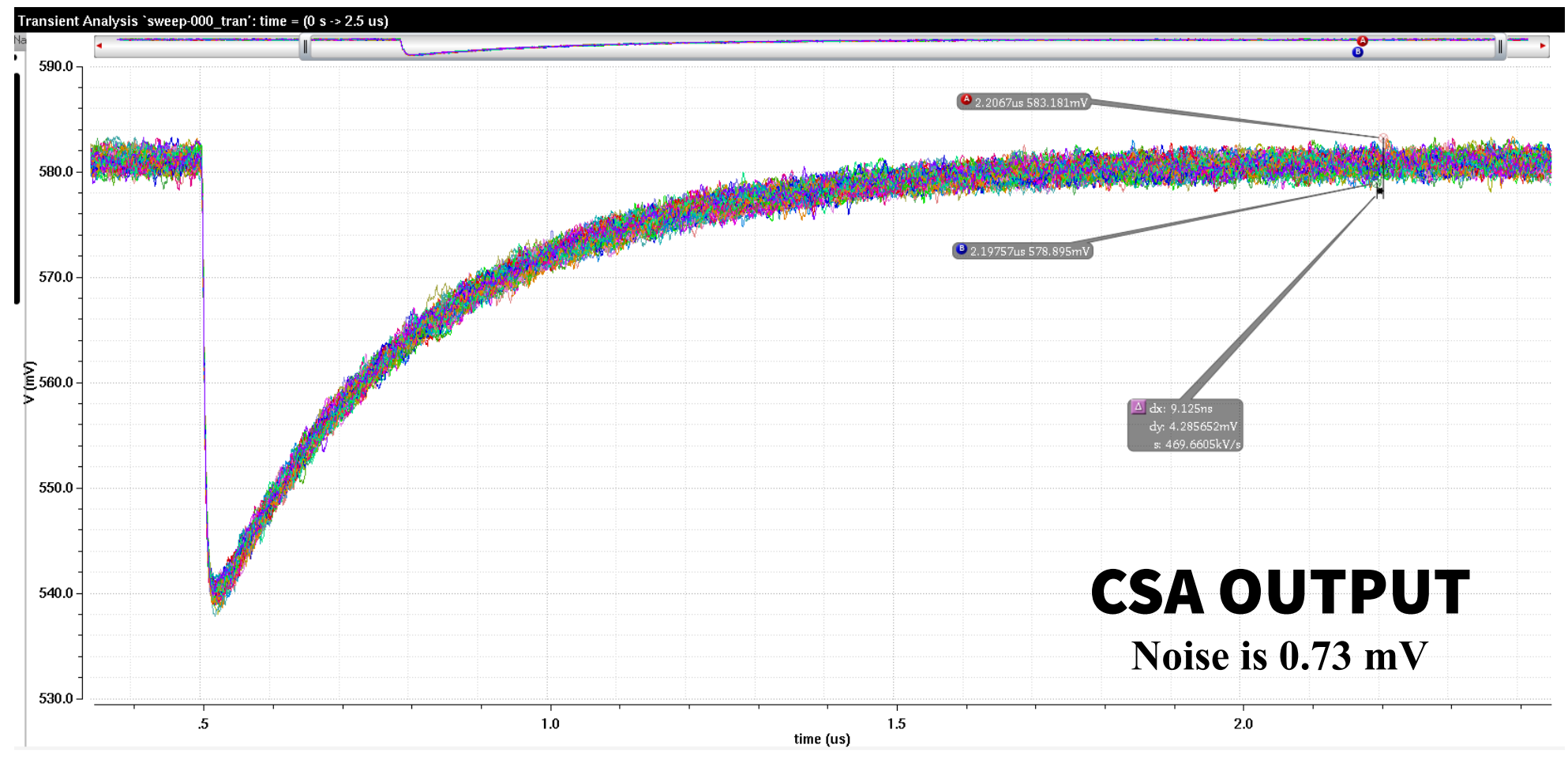

## The Shaper: peaking time adjustment

 $V_{dd}$  $\frac{I_{out}}{I_{in}} = -\frac{g_{mn5}}{g_{mn4}} \frac{1}{1 + s\tau_n}$  **Transfer function**  $M_{n5}$  $M_{n4}$ **I\_PTA**   $\tau_n = C_{1n}/g_{mn2}$ . **Peaking time**  $M_{n3}$   $M_{n4}$  (Adjustable) **OUT**  $11$  $M_{n2}$  $1.0$  $\overline{\overline{C}}_{n_1}$ **- I\_PTA from 2 uA to 20 uA - Tp moves from 70 ns to 50 ns**  IN  $\overline{9}$  $\overline{a}$  $\overline{\xi}$  $\overline{7}$ **If we need Tp between**   ${\bf .6}$ **200 ns and 50 ns this is**   $\overline{5}$ **not the best way to tune this parameter.**  $\overline{A}$ 500.0 550.0 600.0 650.0 700.0

time (ns)

**JUSTUS-LIFBIG-**

**JUNIVERSITAT GIESSEN** 

## The Shaper: peaking time adjustment

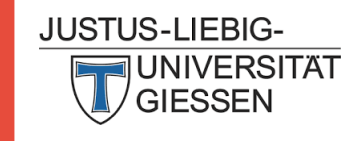

#### ● **Tp moves from 40 ns up to 100 ns** .<br>∃ToT out **⊕** ● **The area of the block increases by a ● 1e-13** 560.9696ns 927.8443 **● 3e-13**  $\overline{\Delta}$  dx: 42.54304ns  $10 - 13$ **factor of 2**  $dy: 462.6999m'$ <br>s: 10.87604MV  $3e-13$ ● **Tp changes but also the signal**  900.0  $7e-13$  $90 - 13$  $1e-13$ **amplitude. The optimal value of**   $3e-13$ 56-13 **Tp must maximize the SNR! It**   $70 - 13$  $9e-13$ 800.0 **must be well studied.**3e-12  $1.5e-12$  $1.9e-12$  $\sum_{i=1}^{n}$  700.0  $2.1e-12$  $2.3e-12$ 2.5e-12 **3** 2.7e-12 @ 296-12 600.0 500.0  $5.1445m$ 400.0 500.0 550.0  $600.0$ 650.0 700.0 750.0 time (ns)

#### **C1n: sweep from 200 fF to 3 pF**

## Full chain: sim results

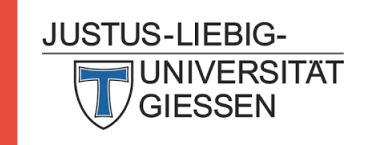

#### Charge sweep from 1 fC to 30 fC

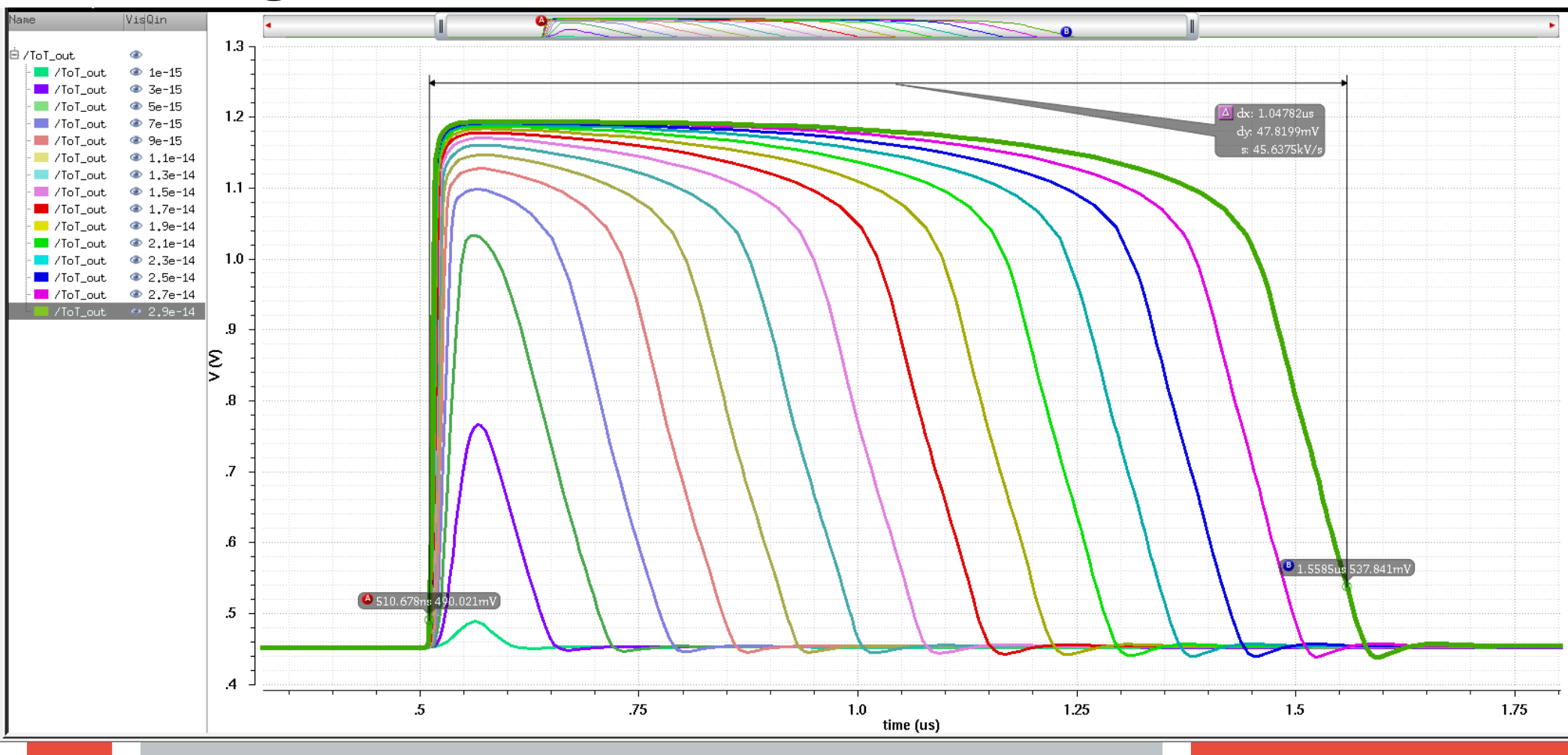

Jonhatan Olave 21-02-2018

10

#### Results

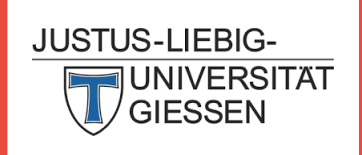

- The tested blocks (CSA, shaper, Buffer current) work as expected. Keep in mind that the **simulations are still in the ideal case (schematic level + ideal currents)**
- We have to find a good solution to adjust the peaking time (if feasible) to balance the effect **of leakage current. This was not foreseen in PASTA.**

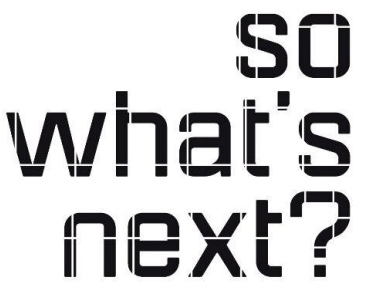

- **Study the optimal peaking time to maximize the SNR**
- **Continue the simulations (at schematic level) with the other blocks (baseline holder, ToT amplifier and Disc)**
- **Check the bias cells and the global/local DACs**
- **Test more channels connected to the same bias cells. Crosstalk?**
- **Move to the post-layout verification.**